Numéro de carte d'étudiant :

## Numéro de place :

Rédiger vos réponses comme demandé sur le sujet et glissez-le dans la copie réglementaire sur laquelle vous aurez également indiqué vos noms, prénoms et numéro de carte d'étudiant.

Le barême annoncé sera peut-être modifié. Les notes seront par la suite ramenées vers 20 par un coefficient choisi par les correcteurs.

Rappel : Quand une commande est suivie du délimiteur \$, Maxima n'affiche pas ce qu'il a effectué dans son noyau de calcul relativement à cette commande. Respectez cette règle quand vous rencontrerez ci-dessous ces délimiteurs dollar.

Exercice 1. Ecrire dans les zones blanches, ce que donne Maxima quand on exécute la cellule suivante :

```
(\% i1) expand((t+1)*(t-1));
(%o1)
(\%i2) L:[-3,-1,0,4,6,9,11]$L[length(L)-2];
(%o2)
(\%i3) f:log(2*x+1)-exp(3*x)$df:diff(f,x);
(df)(%i4) makelist(i^3-5,i,2,5);
(%o4)
(\frac{9}{6}i5) integrate(x<sup>2+4*x+5</sup>,x,0,1);
(%o5)
(%i6) trigexpand(cos(%pi/2+x));
(%o6)
(\sqrt[n]{i7}) eq:'diff('diff(y,x),x)+y=0$ode2(eq,y,x);
(%o7)
(%i8) z:-3+4*%i$realpart(z);imagpart(z);
(%o8)
```
Exercice 2. On rappelle que la suite de Fibonacci est déterminée par ses deux premiers termes  $u_0 = 0$  et  $u_1 = 1$  et la relation de récurrence  $u_{n+2} = u_{n+1} + u_n$  pour tout  $n \geq 0$ .

1. Compléter le programme suivant qui permet d'obtenir les valeurs des termes de la suite de Fibonacci jusqu'à  $u_{19}$ .

```
(\%i1)a:0$b:1$L:\lceil 1$
for k:1 thru do (
)$ L;
(%o1) [0,1,1,2,3,5,8,13,21,34,55,89,144,233,377,610,987,1597,2584,4181]
```
2. La commande Maxima floor prend en entrée un nombre et retourne sa partie entière. (%i3)floor(5);floor(8,95);

(%o2) 5 (%o3) 8

On appelle carrés de Fibonacci, les termes de la suite de Fibonacci qui sont des carrés parfaits, c'est à dire qui sont le carré d'un nombre entier. Dresser la liste C des carrés de Fibonacci apparaissant parmi les 19 premiers termes de la suite de Fibonacci.

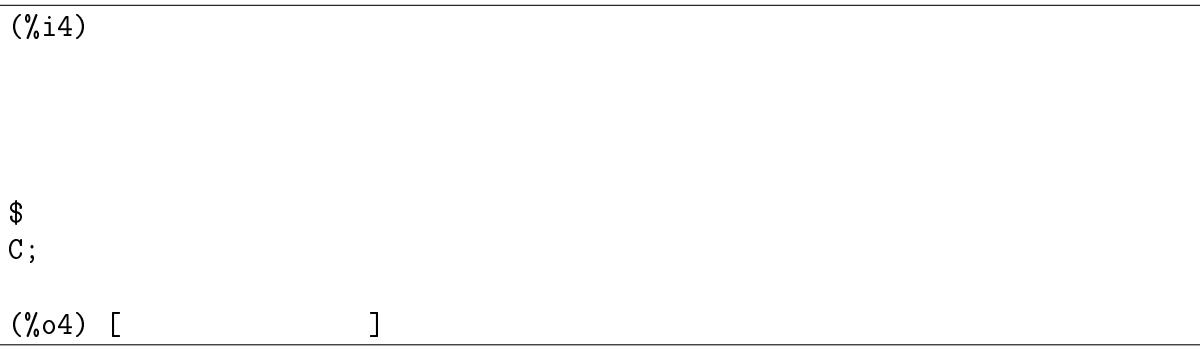

Exercice 3. On se place dans un repère orthogonal du plan. On considère un point P et on note  $(C)$  le cercle de centre P et de rayon 1. Soit Q un second point n'appartenant pas au disque délimité par  $(C)$ . On souhaite obtenir les coordonnées des points M et N, tels que les droites  $(QM)$  et  $(QN)$  soient les deux tangentes au cercle  $(C)$  passant par Q. Pour cela, nous allons utiliser la construction suivante, le point  $I$  désignant le milieu du segment  $[PQ]$ .

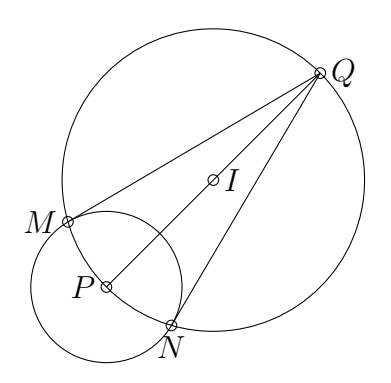

1. On rappelle que l'équation d'un cercle est définie par un polynôme de deux variables. Pour le cercle de centre A passant par B et pour le cercle de centre A et de rayon  $R$  où  $R > 0$ , les polynômes sont respectivement implémentés par les commandes polycercle(A,B)) et polycercle2(A,R)).

(%i1) polycercle(A,B):=( $x - A[1]$ )<sup>2</sup> + ( $y - A[2]$ )<sup>2</sup> - ( $B[1] - A[1]$ )<sup>2</sup> - ( $B[2] - A[2]$ )<sup>2</sup>\$ polycercle2(A,R):= $(x - A[1])^2 + (y - A[2])^2 - R^2$ \$

Ecrire dans les zones blanches ce que donne Maxima lorsqu'on effectue les commandes suivantes:

 $(\%$ i2) s:solve([polycercle2([0,0],1)=0,polycercle2([1,0],1)=0],[x,y]); (s)  $[x = \frac{1}{2}]$  $\frac{1}{2}$  ,  $y = \sqrt{3}$  $\frac{\sqrt{3}}{2}$ ], [ $x =$  ,  $y =$  ]]  $(\% i3)$  D:subst(s[1],[x,y]); (D)

2. Ecrire une fonction milieu(A,B) qui permet d'obtenir les coordonnées du milieu du segment [AB] lorsque les coordonnées de A et B sont connues.

 $(\%i4)$  milieu $(A, B)$ := \$ (%i5) milieu([4,-2],[6,4]); (%o5) [5,1]

**3.** Pour des points P et Q quelconques, écrire une fonction  $Tg(P,Q)$  qui retourne les coordonnées des deux points  $M$  et  $N$  associés à  $P$  et  $Q$ .

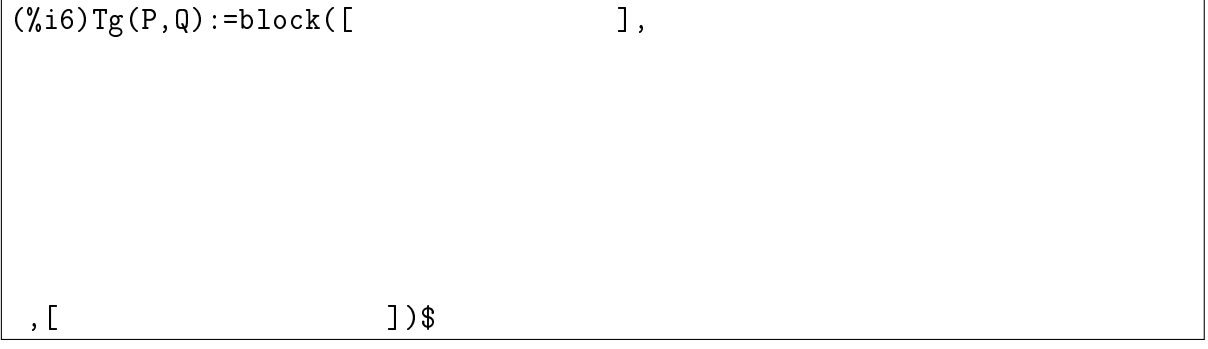

- 4. Choisissons les points P(−3, 7) et Q(5, 4). Compléter le programme ci-dessous qui permettra de tracer le cercle de centre P et de rayon 1 et les segments  $[QM]$  et  $[QN]$ . On suivra les consignes suivantes:
	- On se placera dans un repère orthonormé et on choisira comme plages de valeurs  $[-5, 6]$  pour x et [3,9] pour y.
	- On représentera les points par des cercles.
	- Pour le tracé du cercle  $(C)$ , on utilisera l'option nticks.
	- Les points et les segments seront tracés en noir et le cercle en rouge.
	- On ne demande pas d'indiquer le nom des points sur la figure.

```
(\% i7) cercle2(A,R):=parametric( ,
,t, , )$
wxdraw2d(
 );
```
Exercice 4. On veut tracer avec Maxima les polygones réguliers à n sommets placés sur le cercle unité en utilisant de façon répétée une rotation d'angle  $\frac{2\pi}{n}$ .

1. Ecrire une fonction affixe qui étant donné un point sous la forme [x,y], retourne le complexe  $x + i y$ .

```
(\%i1) affixe(M):=$
(\% i2) affixe([5,-4]);
(%o2) 5-4*%i
```
2. Ecrire une fonction point qui étant donné un complexe  $a + ib$ , retourne le point  $[a, b]$ .

```
(\%i3) point(z):=
$
(%i4) point(5-4*%i);
(%o4) [5,-4]
```
3. Ecrire une fonction rot qui étant donné un point M sous la forme  $[x, y]$ , retourne l'affixe de l'image de M par la rotation de centre  $O(0,0)$  et d'angle  $\theta$ .

```
(\%i5) rot(M,\theta):=
$
(\% i6) rot([1,0], \% \pi/4);
(\% \circ 6) \frac{\% i}{\sqrt{2}}2
                    +\frac{1}{\sqrt{2}}2
```
4. Supposons que le point  $M(1,0)$  est un sommet du polygone régulier. Ecrire, en utilisant la fonction rot définie ci-dessus, une fonction polygreg(n) qui pour tout entier  $n \geq 3$ va retourner la liste des coordonnées des n sommets du polygone.

$$
(\text{Xi7})\ \text{polygreg}(n):=\text{block}([\hspace{0.2cm}])
$$

5. Ecrire le programme permettant de tracer l'icosagone régulier polygreg(20) de façon à ce que le bord soit de couleur rouge et que le remplissage soit jaune.

(%i8) wxdraw2d(proportional\_axes='xy,  $|$  ) ;